## *with Fractals* : *EscapeTime*

**(1)** *BurningShip*, *Colorize*, *HSVColorize*, *Julia*, *LColorize*, *Lyapunov*, *Mandelbrot*, *Newton*

**(2)**

*with ImageTools* :

 $M := Mandelbrot(500, -1.0 - 1.35 I, 0.7 + 1.35 I)$ 

$$
M := \left[\begin{array}{c} 1..500 \times 1..500 \times 1..3 \text{ Array} \\ Data Type: float_8 \\ Storage: rectangular \\ Order: C_order \end{array}\right]
$$

*Embed M*

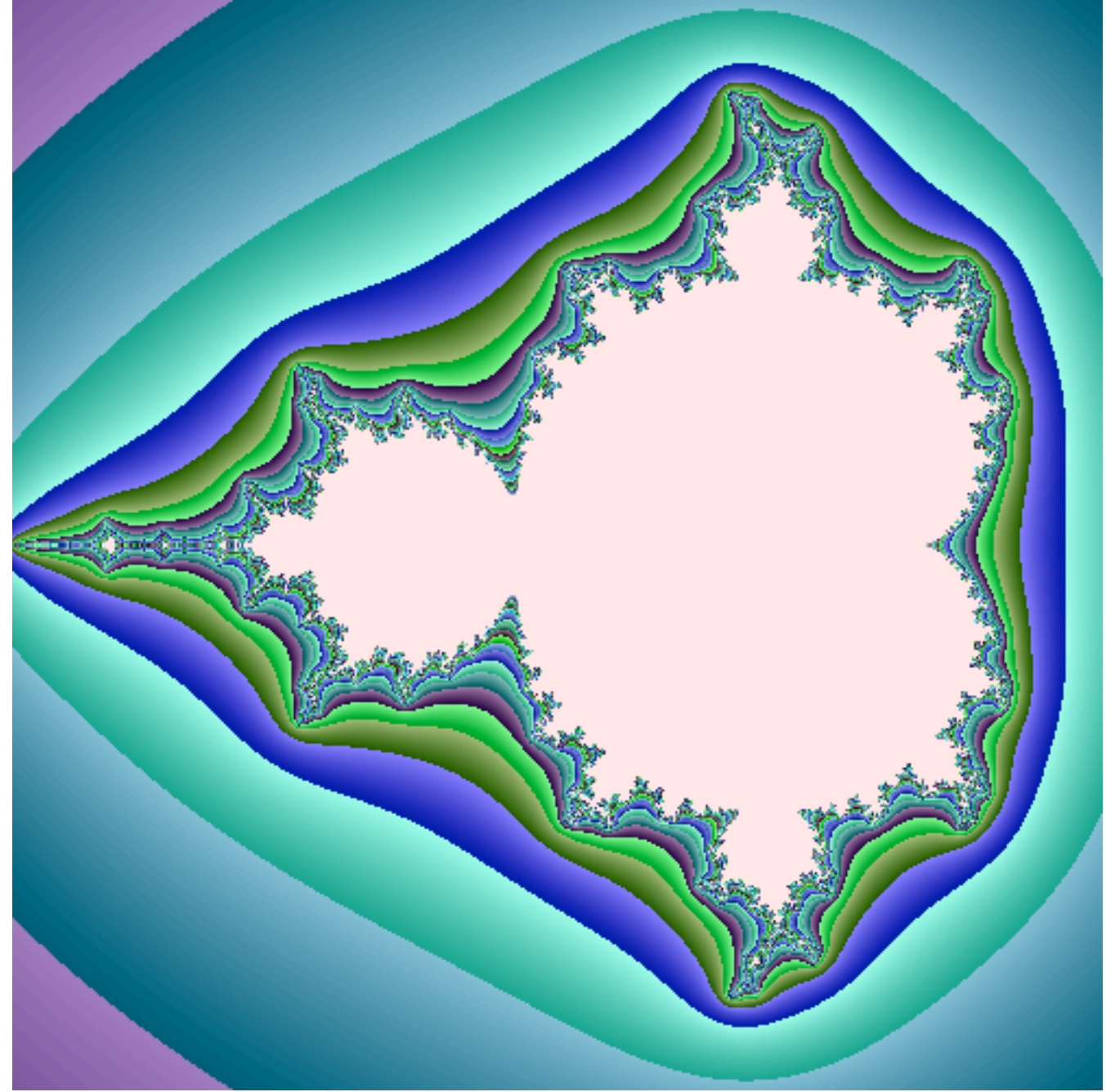

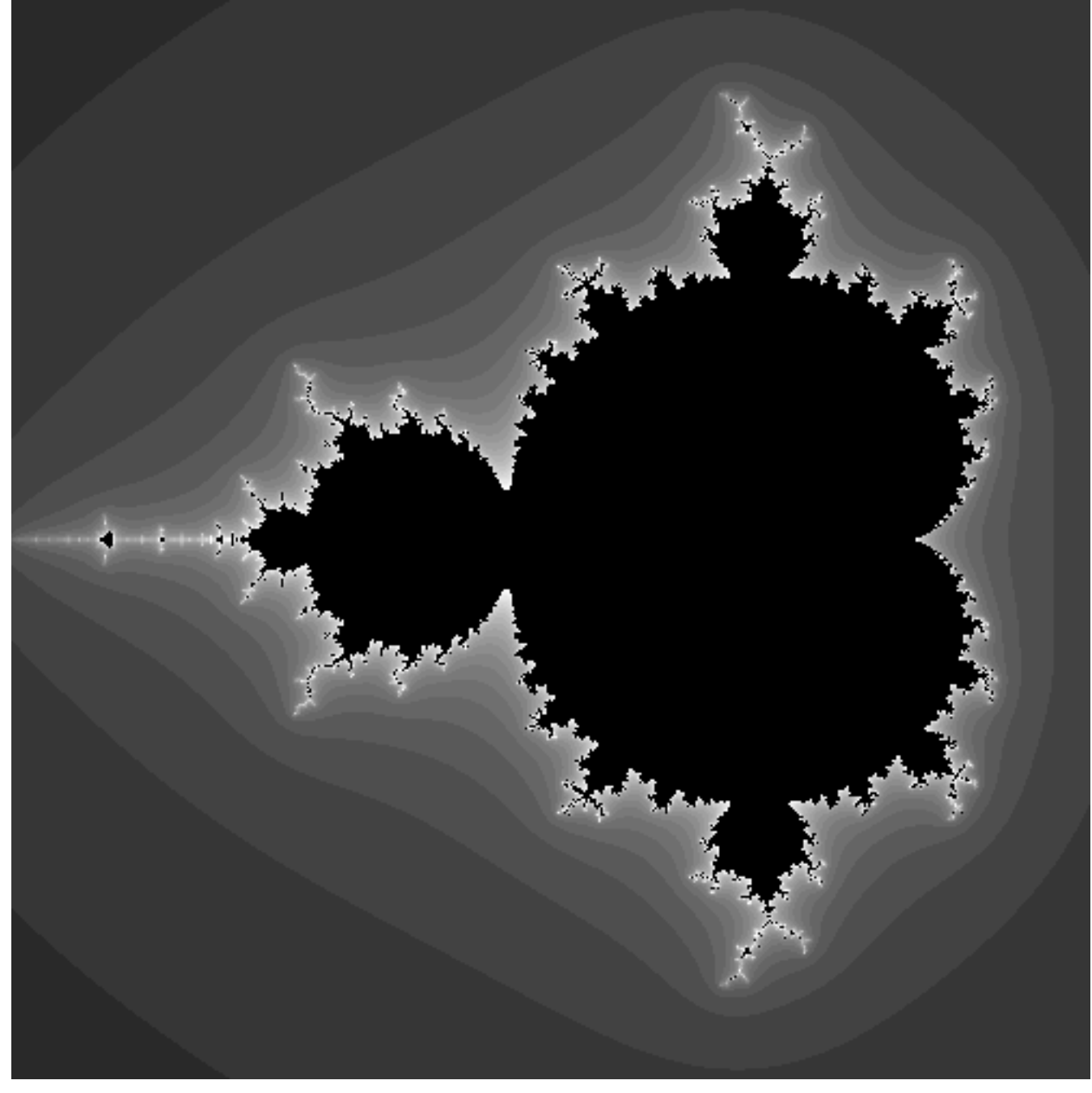